# **Operating system concepts**

*File Systems*

## **Hard disk**

Hard disk is used for:

- permanent data storage
	- **when system goes down, its data are saved on disk**
	- **•** when system boots, operating system is loaded from disk
	- (compiled) programs and data are permanently saved on disk, from there loaded into memory and stored back
- secondary memory
	- **disk is used as auxiliary memory (in addition to RAM)**
	- **due to significant difference in speed (nanoseconds vs** milliseconds), special techniques are used (described previously in memory management)
- **How are data stored on disk?** 
	- □ physical data organization on disk ?
	- **□** logical representation (as used from operating system) ?

## **Physical data organization on disk (in theory)**

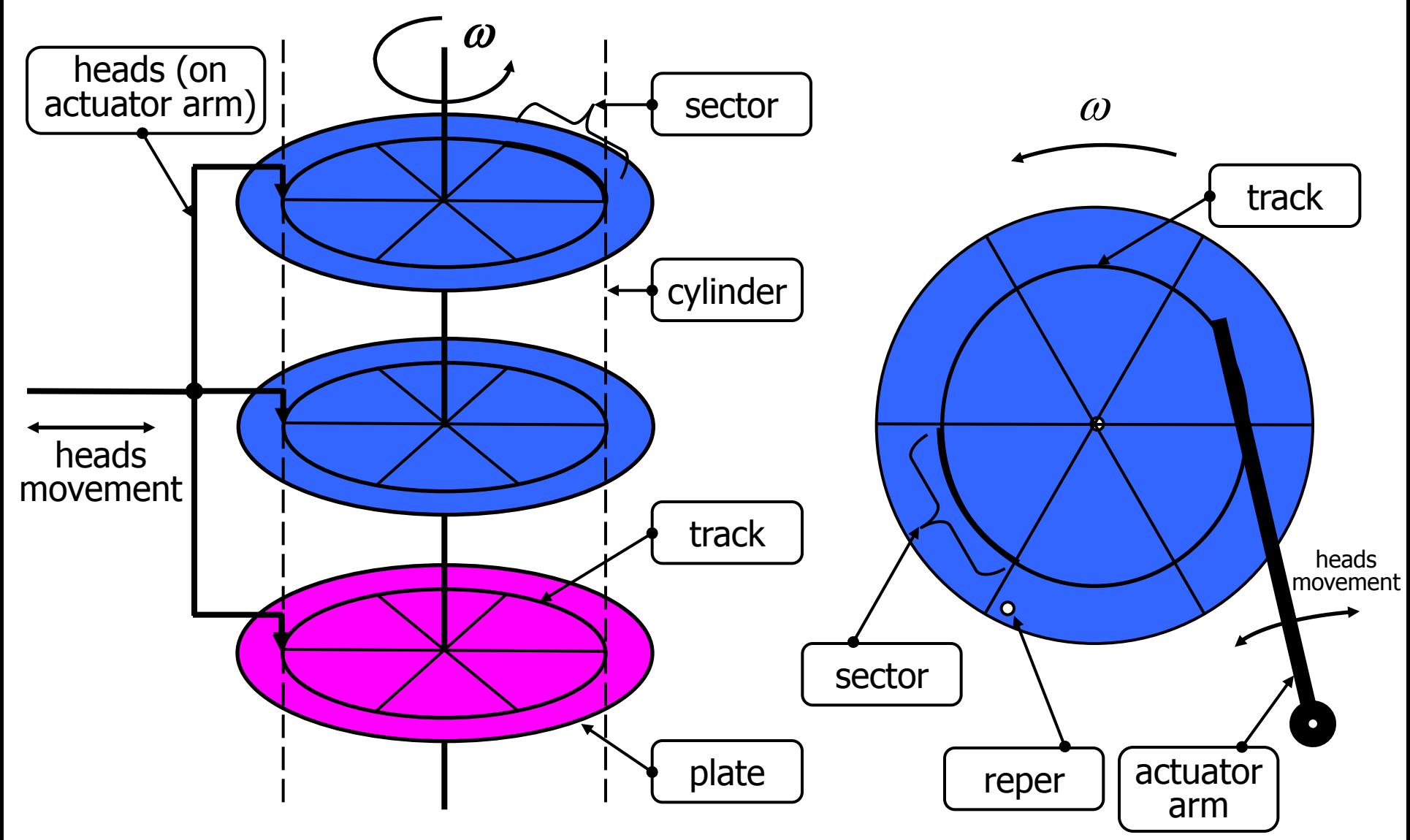

## **Physical data organization on disk (in practice)**

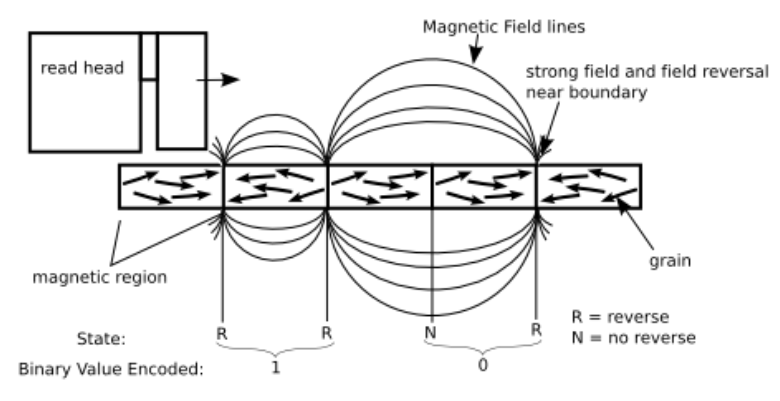

Magnetic plate – storing bits

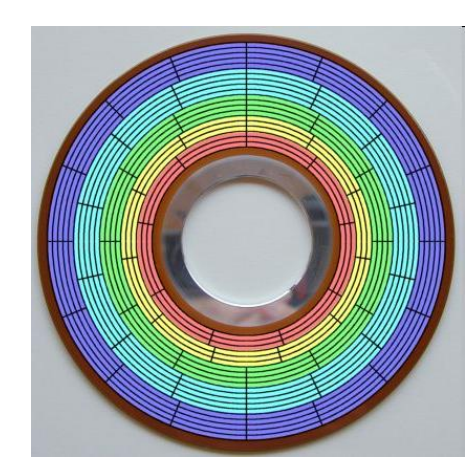

Tracks and sectors **Disk - uncovered** 

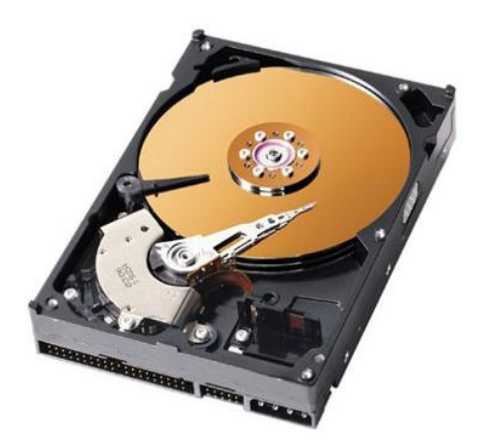

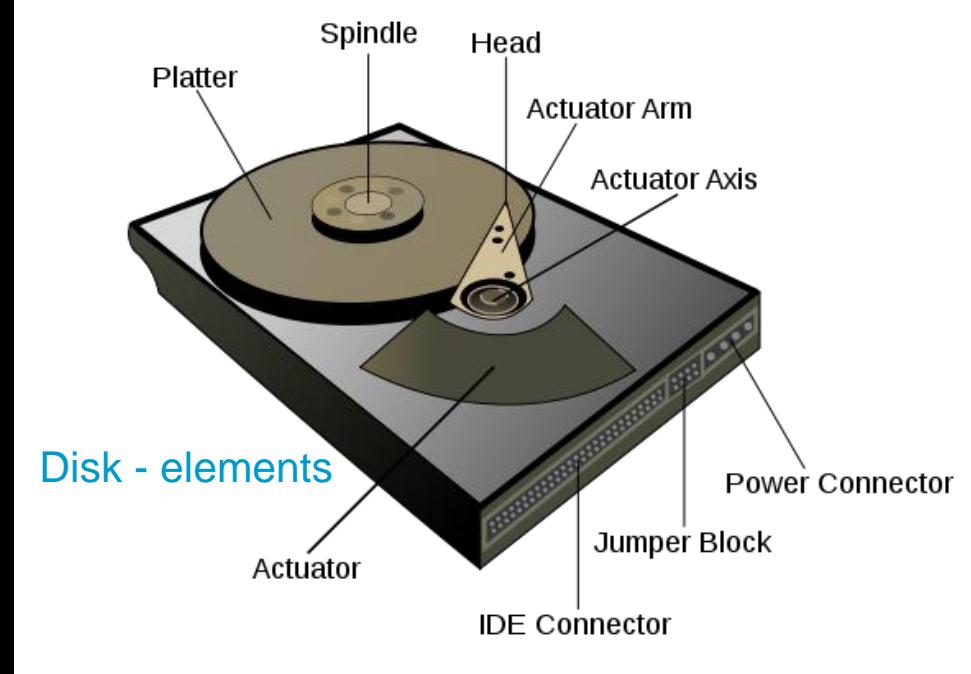

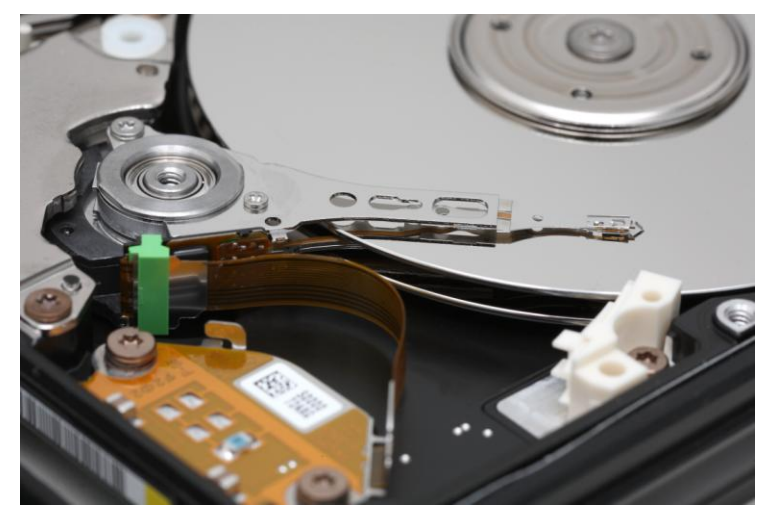

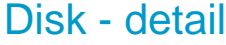

## **Addressing data on disk**

Data unit  $=$  sector

**□ sector sizes: 512 B, 1024 B** 

### Sector's physical "address":

- $\Box$  plate identifier
- n track identifier
- **□** sector identifier

### Sector's logical address:

- $\Box$  electronic that manipulates with mechanical hard drive components "translates" physical address into logical one
- □ all sectors represented as a linear array of sectors/blocks
	- linear "address" sector space
		- *Logical block addressing*  LBA

## **Hard drives characteristics (typical)**

- Capacity: ~100 GB to 2 TB
- Physical size 3.5", 2.5", 1.8", 1", 0.85"
- Rotation: ~5000 rpm to 15000 rpm (5400, 7200, 10000)

- Data transfer rate: ~70 MB/s
- Seek time: 2 to 15 ms; typical ~9 ms  $\Box$  time to move heads over 1/3 of tracks □ "average" random disk access head movement

## **Files**

- Data on hard disk (and other media) are organized into *files*
- File: set of data/information that are united somehow
- **File may contain:** 
	- program (code and data)
		- e.g. executable file or script (.exe; .out; .bat; .sh; …)
		- e.g. extensions, dynamic library (.dll; .so; ...)
	- $\Box$  data (input or output)
		- documents (word, text files, HTML, ...)
		- multimedia (pictures, videos, music, ...)
		- …
	- $\Box$  other
		- OS data (like pagefile), ...

## **File system**

- How to organize files on disk?
	- □ Physical placement: where (in which sectors)?
	- **□ Logical organization: directories**
	- □ Access, security, fragmentation, ...?
	- $\Box \rightarrow \Box$ use of a File System
- File system defines how to place data on disk and how to retrieve it
	- $\Box$  File table data that defines a particular disk, its files and free space
		- **E** each file has its *descriptor* in the file table
- Operating system uses file system and provides operations like:
	- "create file", "open file", "close file", "delete file", "move file"
	- **u** "write to file", "read from file"

## **File descriptor**

Every file on disk has a descriptor

### Descriptor contents (mainly):

- $\Box$  file name
- □ directory (logical placement)
- $\Box$  file type, file size
- $\Box$  creation time, modification time, last access time
- n owner information
- **□** security information
- access rights
- **n** ...
- **data placement description** (in which sectors/blocks)
	- $\blacksquare$  data unit block (cluster)

 $\Box$  block size: 1, 2, 4, 8, 16, ... consecutive sectors

## **File system examples (file placement descr.)**

- Disk may be divided into partitions
	- $\Box$  Every partition is managed separately (has its own file system)
		- e.g. part1: from block 0 to 10000, part2: from 10001 to 20000
- **NTFS** UNIX

## **File system examples – NTFS**

- MFT (Master File Table)
	- $\Box$  every file has a file descriptor in the MFT (even MFT itself)
- Cluster numbering in NTFS:
	- □ LCN Linear Cluster Number
		- **partition is divided into clusters (blocks), e.g. starting with**  $LCN=0$
	- VCN Virtual Cluster Number
		- $\blacksquare$  each file uses a number of blocks
		- VCN represents virtual address *inside the file*: first part of the file is at VCN=0, second in VCN=1, …
	- **□ Mapping from VCN to LCN is defined in the file descriptor**

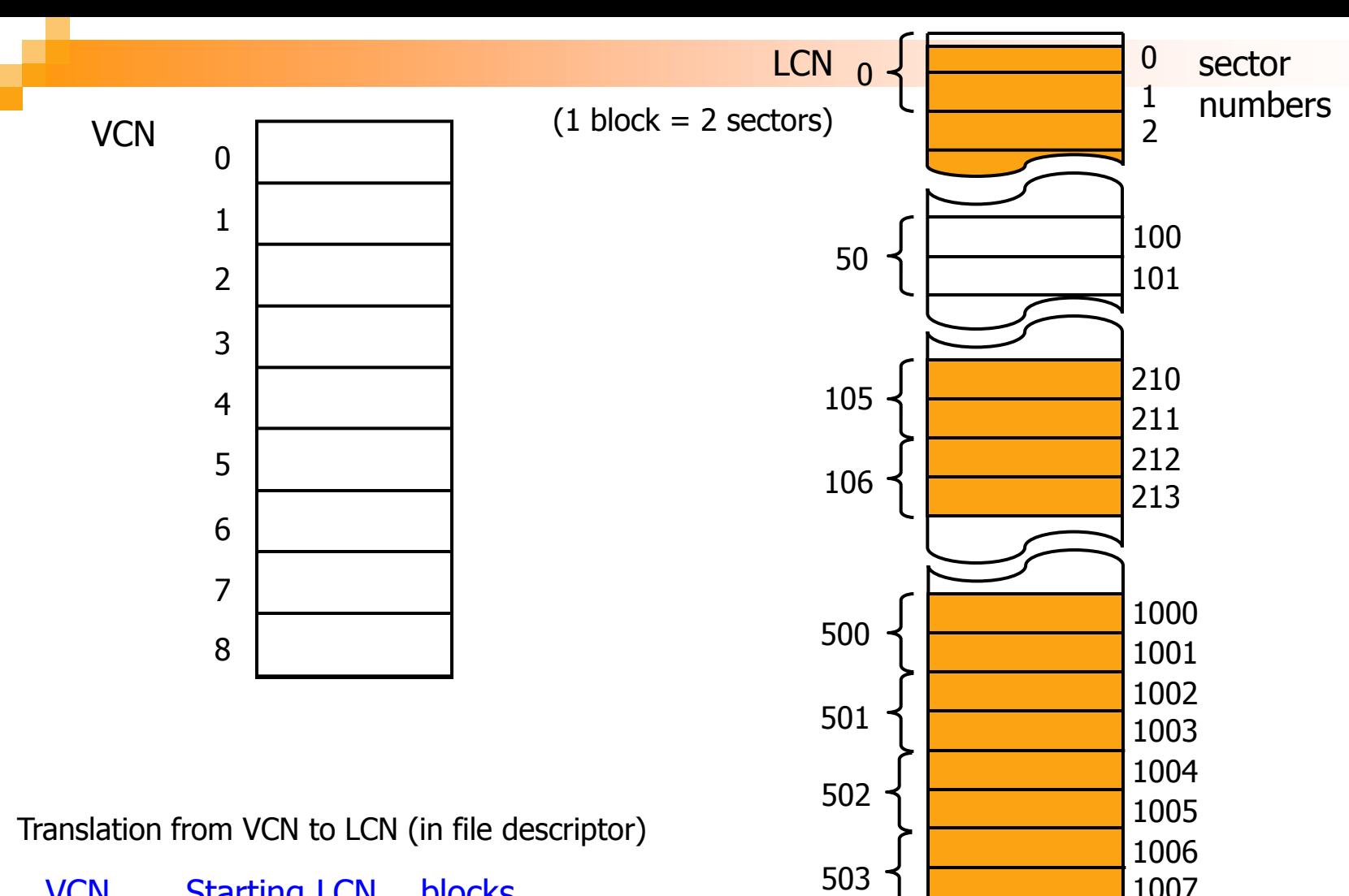

![](_page_11_Picture_149.jpeg)

![](_page_11_Figure_2.jpeg)

## **File system examples – UNIX i-node**

- $File$  descriptor  $=$  i-node
- For referencing file clusters, there are a dozen pointers in :
	- $\Box$  Ten (or twelve) direct pointers
		- **pointers that directly point to blocks of the file's data**
		- e.g.  $5<sup>th</sup>$  pointer points to block on disk that holds  $5<sup>th</sup>$  data block of file (file is divided into blocks)
	- $\Box$  one singly indirect pointer
		- **a** a pointer that points to a block of pointers that then point to blocks of the file's data
	- $\Box$  one doubly indirect pointer
		- $\blacksquare$  a pointer that points to a block of pointers that point to other blocks of pointers that then point to blocks of the file's data
	- $\Box$  one triply indirect pointer
		- a pointer that points to a block of pointers that point to other blocks of pointers that point to other blocks of pointers that then point to blocks of the file's data (*not shown here*)

![](_page_12_Figure_12.jpeg)

## **File system examples – NTFS & UNIX**

![](_page_13_Figure_1.jpeg)

**NTFS**

**"UNIX" –** first 13 pointers (in file descriptor)

![](_page_13_Picture_266.jpeg)

![](_page_13_Picture_267.jpeg)

## **File system examples – FAT (idea)**

![](_page_14_Picture_219.jpeg)

**FAT**; in **directory table** is number **37** as starting block

![](_page_14_Figure_3.jpeg)

# **File subsystem**

- Working with files requires several operations from the operating system
- **OS** must:
	- □ make a copy of file table in RAM
	- $\Box$  for every file in use
		- **Designal in A** load file descriptor and extend it with location pointer
		- **Create buffers**
		- **■** ……
- Files are manipulated through location pointer, also known as *file pointer*
	- $\Box$  at file open, file pointer is set to the start of the file
	- □ with reading or writing data, file pointer is moved forward

![](_page_16_Figure_0.jpeg)

# **Using files**

■ OS provides interface for file access **Examples:** 

![](_page_17_Picture_40.jpeg)

**int lseek (int fildes, int offset, int whence);**

# **Operating system concepts**

### *Distributed Systems*

# **Distributed, parallel computing**

- Distributed computing:
	- $\Box$  more than one node more than one computer, interconnected with appropriate communication mechanism (net, internet)
- **Parallel computing:** 
	- $\Box$  more than one processing element
		- **n** in single multiprocessor (or multi core) computer system
		- **n** in distributed systems
	- *the usual definition* for "parallel computing" implies a **single system** with shared memory, not distributed!
- Distributed application
	- application whose parts are executing on more than one node (using communication mechanisms provided by network subsystem) for performing requested operation

## **Distributed architectures examples**

- Client-server architecture
	- **□** server provides services for various clients
	- $\Box$  clients use services from various servers to perform requested operations
	- □ mostly used architecture today
		- **EXamples: Web (HTTP), mail (SMTP/IMAP/POP), FTP,** instant messaging, database access
- 3-tier, n-tier architecture
	- □ client-server approach where client and/or server functionality is divided into *tiers* (e.g. user-logic-data)
- **Peer-to-peer architecture** 
	- □ there is no master node, each node can act as client and server
	- **E.g. SMTP (exchanging messages between mail servers),** DNS, routers, P2P file sharing

## **Operating system – network subsystem**

- Network subsystem is very complex! □ layered architecture is used (required)
- ISO defines 7 layer referent model:OSI-RM
- In real world, **TCP/IP** model is used
	- $\Box$  only 4 layers:
		- **E** application layer
			- $\Box$  interpret (give meaning) to received data □ e.g. HTTP: GET /index.html HTTP/1.1
		- **The transport layer** 
			- □ connect send/received data with a socket (application that uses it)
		- **Example 1** internet layer (network layer from the picture)
			- $\Box$  forward IP packets through nodes toward destination node
		- link layer (data link  $+$  physical layers) □ send/receive data between two nodes

#### **The OSI Model**

#### 7. Application Layer

NNTP · SIP · SSI · DNS · FTP · Gopher · HTTP · NFS · NTP · SMPP · SMTP · SNMP · Telnet · (more)

#### **6. Presentation Layer**

MIME · XDR · TLS · SSL

5. Session Layer

Named Pipes · NetBIOS · SAP

4. Transport Layer

TCP · UDP · SCTP · DCCP

#### 3. Network Layer

IP · ICMP · IPsec · IGMP · IPX · AppleTalk

#### 2. Data Link Layer

ARP CSLIP SLIP Ethernet Frame relay . ITU-T G.hn DLL . L2TP . PPP . **PPTP** 

#### 1. Physical Layer

RS-232 RS-449 V.35 V.34 1.430  $-1431 - T1 - E1 - POTS -$ SONET/SDH OTN DSL · 802.11a/b/g/n PHY · ITU-T G.hn PHY · Ethernet · USB · Bluetooth

![](_page_22_Figure_0.jpeg)

## **Using network subsystem**

- Two basic communication mechanisms:
	- **□** message passing interface
		- send message to node
		- wait for message from node (and read it upon receiving) or process pending (received) messages
		- mostly used when exchanged data is small
		- e.g. UDP (Universal Datagram Protocol)
	- virtual connections
		- **E** create virtual connection channel
		- communicate through that channel with read/write (like with files and pipes)
		- protocol control transfer ordering packets, data integrity, …
		- mostly used for file transfer protocols (e.g. HTTP, SMTP, FTP, …)
		- e.g. TCP (Transmission Control Protocol)

# **Data sharing, synchronization ?**

- No real shared memory!
- Virtual shared memory?
	- □ identical memory segment at all nodes
	- $\Box$  data change must be propagated (how?! complex)
- Synchronization?
	- □ "disable interrupts" or "Test and Set" won't work
	- no shared memory original Dekker and Lamport won't do
	- $\Box$  new mechanisms are required based only on message exchange mechanisms
- Synchronization (and data sharing) can be divided into:
	- **□** centralized mechanisms
	- $\Box$  distributed mechanisms

## **Centralized synchronization of distributed nodes**

- Central node decides who may enter critical sections
- All nodes send requests to central node □ when they receive response, they enter C.S.
- **Upon exiting from C.S. node sends a message to central** node which then signals the next node
- Protocol is highly dependent on central node
- An variation of this protocol uses *token* as C.S. object
	- **□** token is passed in circular manner among nodes
	- □ when a node receives the token it can enter its C.S.
	- □ when leaving C.S. or if node doesn't require the token, it passes the token to the next node in chain

# **Distributed synchronization of distributed nodes**

### Idea:

- $\Box$  all nodes that wants to enter C.S. send request to all other nodes
- □ all nodes have request queue sorted by request time
- $\Box$  first request from queue is granted entrance all nodes confirm that by response message to corresponding node
- □ when leaving C.S. node sends message to all other nodes – this request is then removed from queues and the next one is allowed to enter

### **Problems:**

- □ different nodes may use different clocks
- messages don't arrive instantly, and even not in the *same order* as they were sent
- $\Box$  => local "time" can't be used, but another mechanism must be built: global events ordering

# **Global logical time**

- To achieve global event ordering (not necessary equivalent with *time* ordering!) a few rules must be implemented
- **Exery node keeps track of its local logical time**
- Every time a node sends a message to another node it adds its local time-stamp to the message
- **Exery time a node receives a message it updates its** logical time to a value that is larger than its *previous local time* and the *received time stamp*
- When comparing events  $-$  compare their attached time stamps!
- **Algorithms that use those principles:** 
	- *Lamport's Distributed Mutual Exclusion Algorithm*
	- *Ricart-Agrawala algorithm*